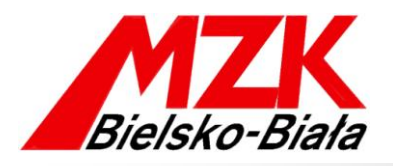

## **SYSTEM DYNAMICZNEJ INFORMACJI PASAŻERSKIEJ bielsko.kiedyprzyjedzie.pl**

**Miejski Zakład Komunikacyjny w Bielsku-Białej uruchomił System Dynamicznej Informacji Pasażerskiej (SDIP), z pomocą którego można na bieżąco sprawdzać, za ile minut autobus obsługujący konkretną linię komunikacyjną odjedzie z wybranego przystanku.**

## **S D I P j e s t d o s t ę p n y z a p o ś r e d n i c t w e m :**

## **1) strony internetowej: [bielsko.kiedyprzyjedzie.pl](http://www.jaworzno.kiedyprzyjedzie.pl/)**

W oknie wyszukiwania [Rys. 1, pole | 1 | należy wpisać nazwę żądanego przystanku i/lub jego numer, ewentualnie wybrać interesujący przystanek z mapy. Po kliknięciu opcji: "Pokaż odjazdy" [.2**.**] wyświetla się zakładka "Najbliższe odjazdy" [.3**.**], gdzie - obok ikony autobusu obsługującego daną linię komunikacyjną [.4**.**] - podawana jest informacja za ile minut nastąpi odjazd z wybranego przystanku, przy uwzględnieniu aktualnego natężenia ruchu drogowego. Podświetlenie wiersza na zielono [.5**.**] oznacza, że autobus danej linii właśnie odjeżdża z przystanku.

W zakładce "Rozkład jazdy" [Rys. 2, pole **11**], można sprawdzić jego statyczną wersję, wybierając numer konkretnej linii komunikacyjnej [.2**.**] oraz datę - przy użyciu kalendarza [.3**.**].

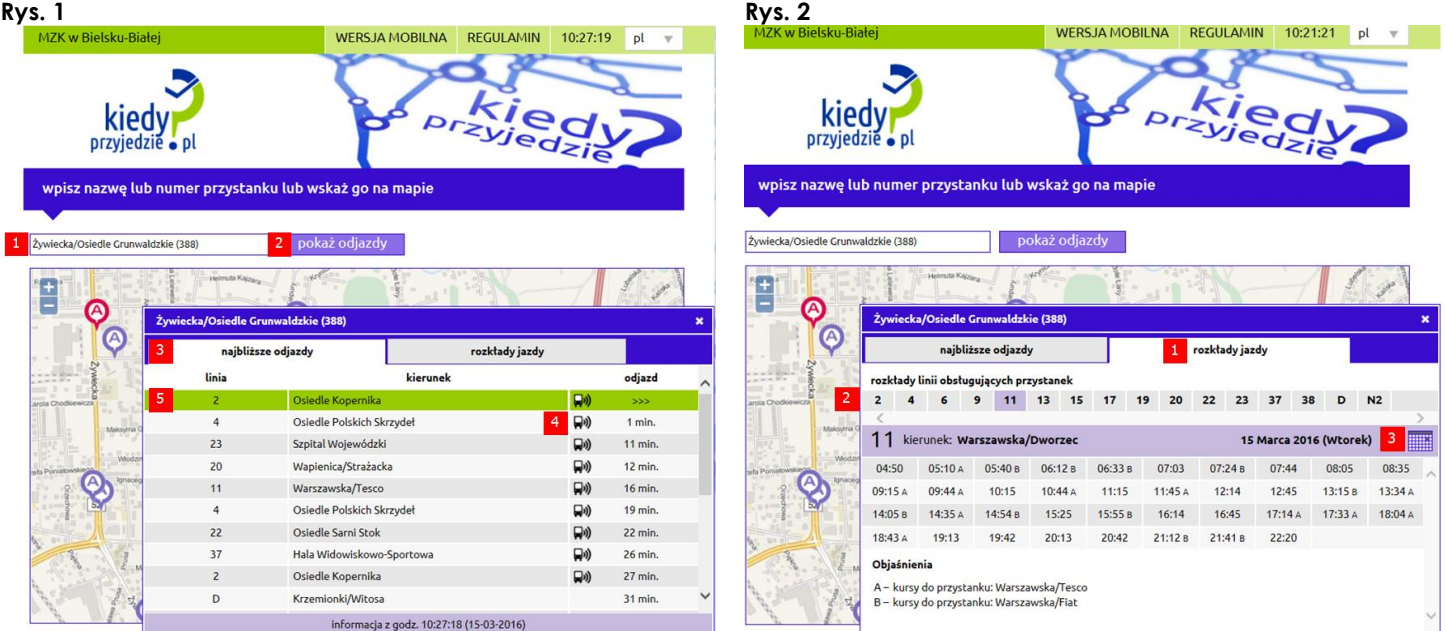

Serwis **[bielsko.kiedyprzyjedzie.pl](http://www.jaworzno.kiedyprzyjedzie.pl/)** jest dostępny także w wersji mobilnej, dedykowanej na telefony komórkowe typu smartfon oraz tablety. Po wybraniu opcji: "Znajdź przystanek" [Rys. 3, pole .1**.**] serwis przekierowuje do strony z oknem wyszukiwarki i listą przystanków obsługiwanych przez MZK w Bielsku-Białej. Po wprowadzeniu nazwy lub numeru przystanku ukazuje się tabela z prognozami odjazdów [.2**.**], uaktualniana automatycznie co 15 sekund. Na wybranych przystankach szybki dostęp do mobilnej wersji serwisu można uzyskać skanując **kod QR** umieszczony obok rozkładu jazdy.

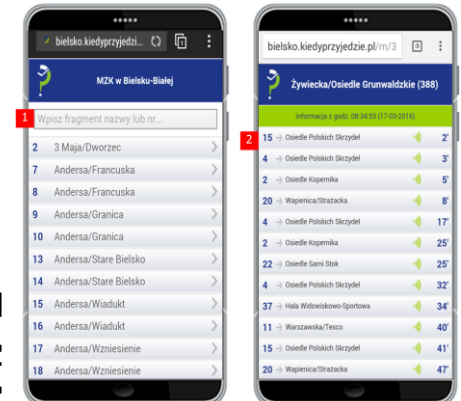

**Rys. 3**

## **2) SMS**

SMS należy wysłać na numer: *70711*, wpisując treść: *pl.kp.bielsko.<numer przystanku>*. Przykładowo: *pl.kp.bielsko.2* dla przystanku 3 Maja/Dworzec (2). Po chwili serwis wyśle zwrotnego SMS z informacją o odjazdach autobusów wszystkich linii, obsługujących wybrany przystanek. Koszt SMS wynosi **0,62 zł** i jest stały, niezależnie od operatora. Numery przystanków są dostępne w serwisie **bielsko.kiedyprzyjedzie.pl**.